# **OSPF Advanced Topics**

Areas, ABR, Backbone, Summary-LSA, ASBR, Stub Area, Route Summarization, Virtual Links, Header Details

| Agenda                              |                       |
|-------------------------------------|-----------------------|
| OSPF Advance                        | ed Topics             |
| <ul> <li>Area Principles</li> </ul> |                       |
| – Summary LSA                       | Operation Example 1   |
| - Summary LSA                       | Operation Example 2   |
| <ul> <li>Computation E</li> </ul>   | xample                |
| <ul> <li>Stub Areas</li> </ul>      |                       |
| <ul> <li>Route Summar</li> </ul>    | ization               |
| <ul> <li>Virtual Link</li> </ul>    |                       |
| OSPF Header I                       | Details               |
| – Message Form                      | ats                   |
| <ul> <li>– LSA Formats</li> </ul>   |                       |
|                                     |                       |
| © 2008, D.I. Manfred Lindner        | OSPF Advanced, v4.4 2 |

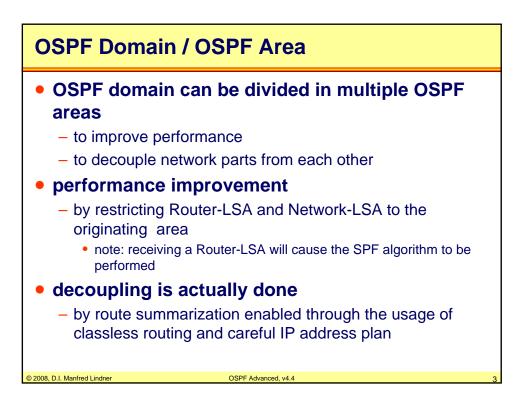

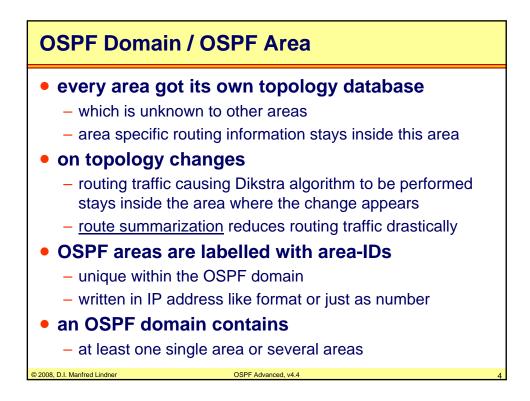

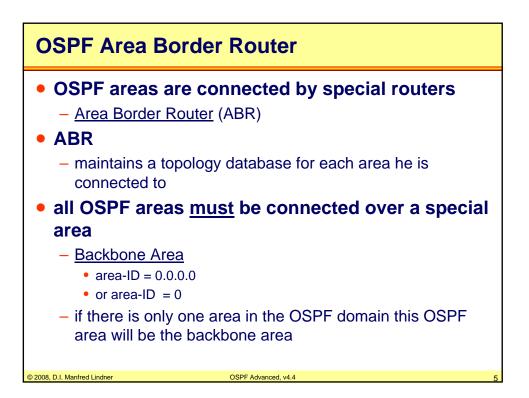

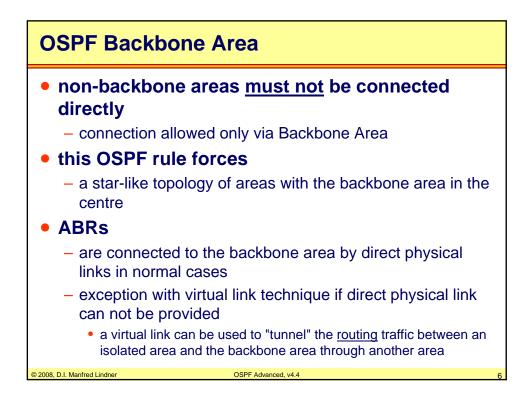

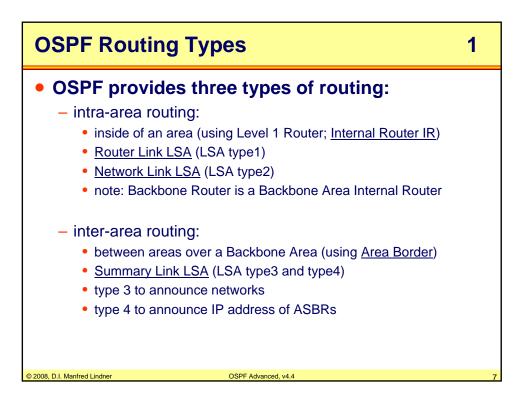

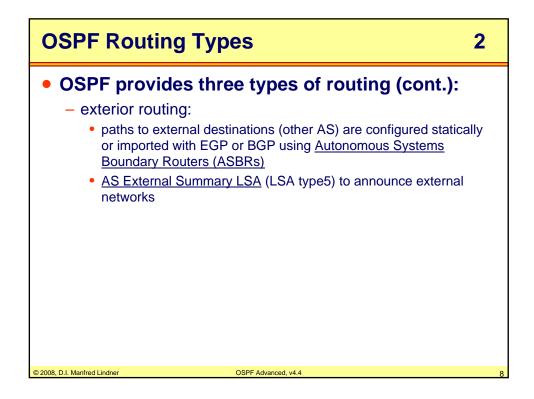

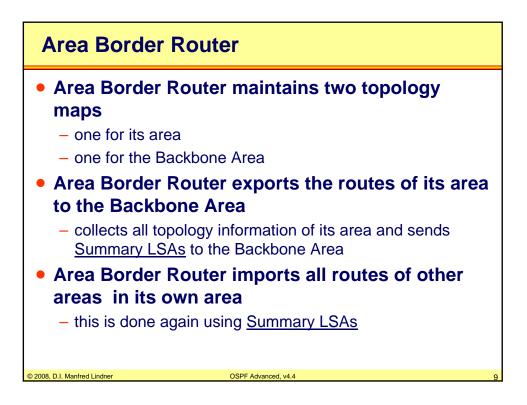

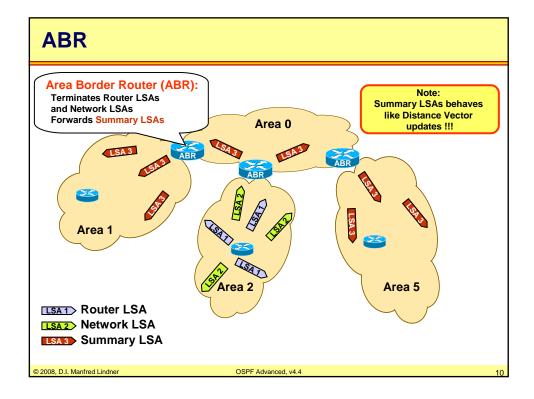

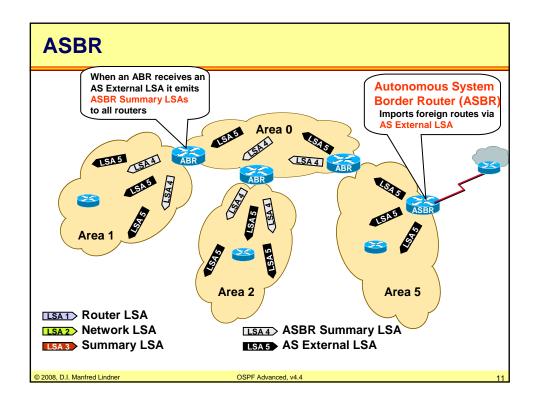

| Agenda                                  |                                                     |    |  |
|-----------------------------------------|-----------------------------------------------------|----|--|
| • OSPF Advand                           | ced Topics                                          |    |  |
| – Area Principle                        | es                                                  |    |  |
| - Summary LSA                           | A Operation Example 1                               |    |  |
| - Summary LSA                           | <ul> <li>Summary LSA Operation Example 2</li> </ul> |    |  |
| <ul> <li>Computation Example</li> </ul> |                                                     |    |  |
| – Stub Areas                            |                                                     |    |  |
| <ul> <li>Route Summarization</li> </ul> |                                                     |    |  |
| <ul> <li>Virtual Link</li> </ul>        |                                                     |    |  |
| OSPF Header                             | <sup>·</sup> Details                                |    |  |
| <ul> <li>Message Forr</li> </ul>        | mats                                                |    |  |
| – LSA Formats                           |                                                     |    |  |
|                                         |                                                     |    |  |
| © 2008, D.I. Manfred Lindner            | OSPE Advanced, v4.4                                 | 12 |  |

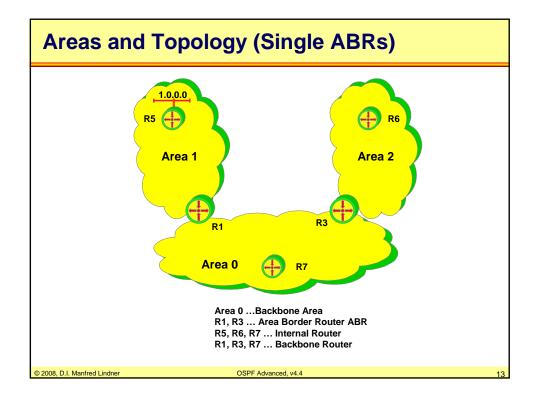

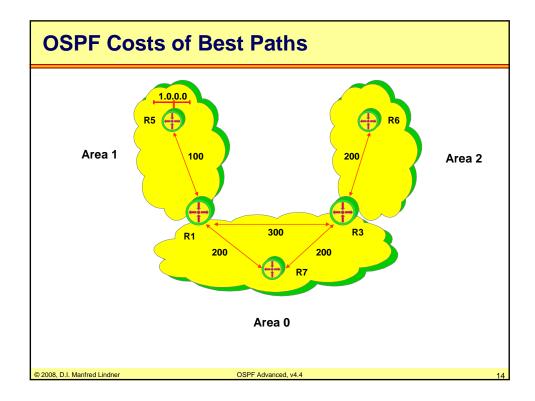

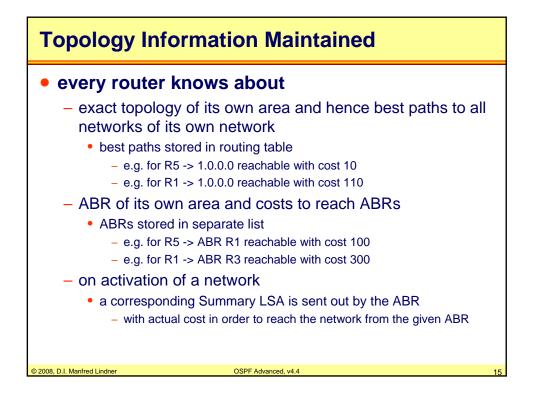

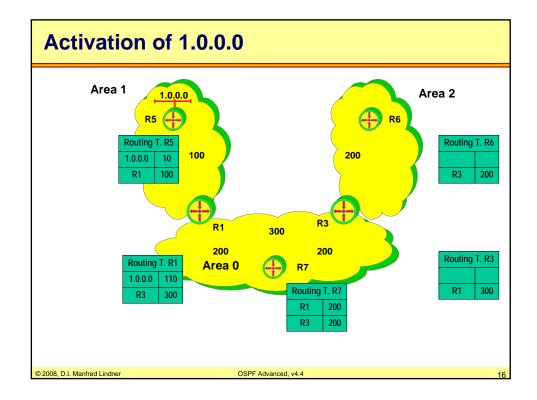

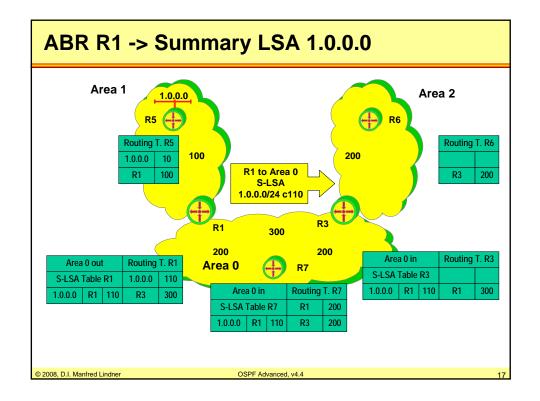

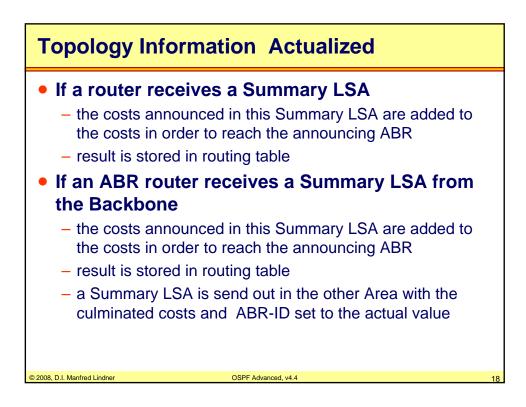

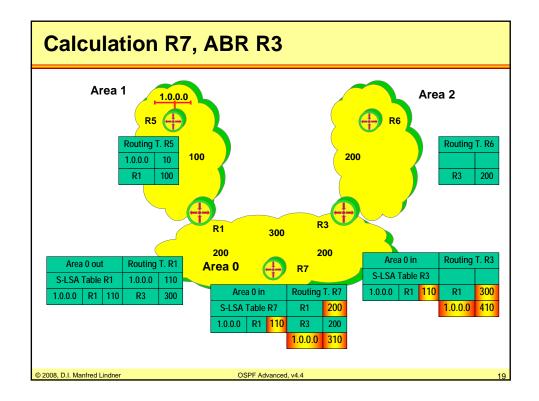

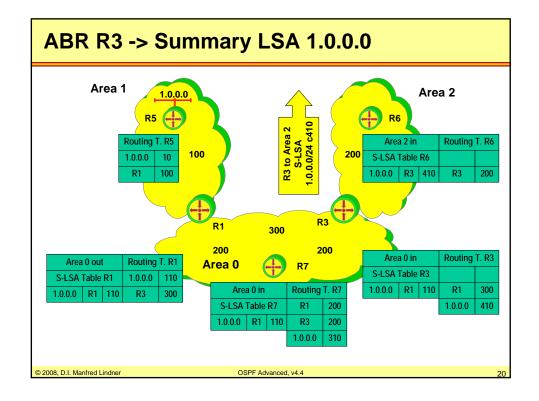

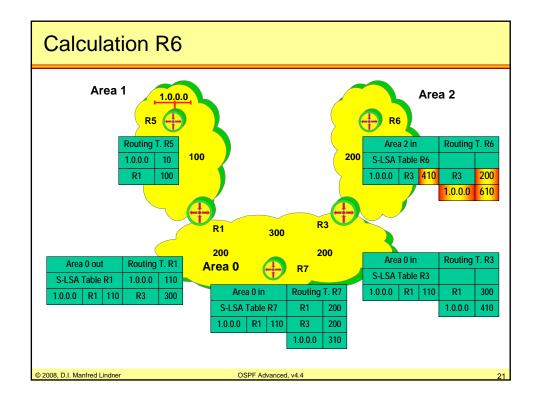

| Agenda                            |                       |    |
|-----------------------------------|-----------------------|----|
| OSPF Advance                      | ced Topics            |    |
| - Area Principle                  | es                    |    |
| - Summary LS                      | A Operation Example 1 |    |
| - <u>Summary LS</u>               | A Operation Example 2 |    |
| <ul> <li>Computation</li> </ul>   | Example               |    |
| <ul> <li>Stub Areas</li> </ul>    |                       |    |
| <ul> <li>– Route Summ</li> </ul>  | arization             |    |
| <ul> <li>Virtual Link</li> </ul>  |                       |    |
| OSPF Header                       | r Details             |    |
| <ul> <li>Message For</li> </ul>   | mats                  |    |
| <ul> <li>– LSA Formats</li> </ul> |                       |    |
|                                   |                       |    |
| © 2008, D.I. Manfred Lindner      | OSPF Advanced, v4.4   | 22 |

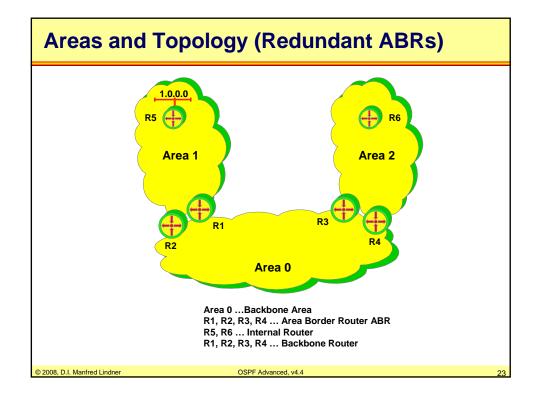

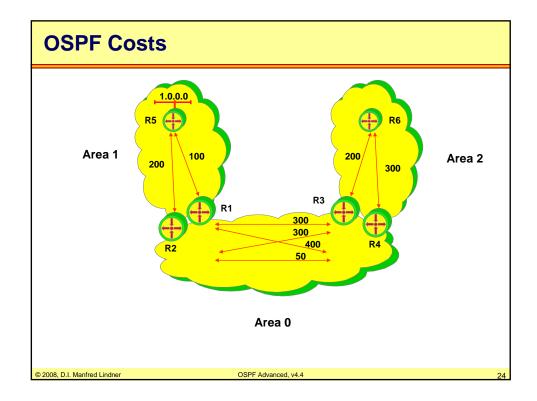

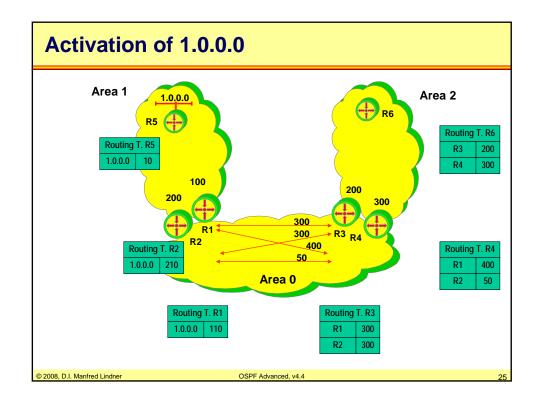

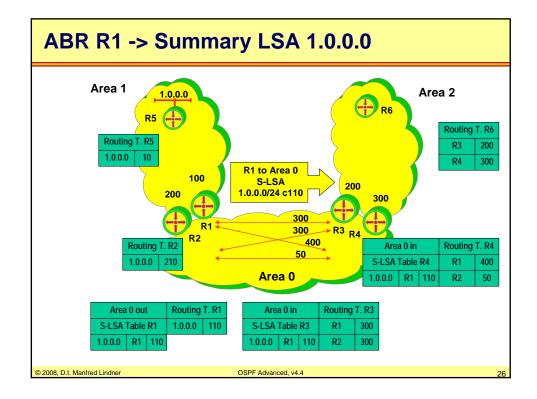

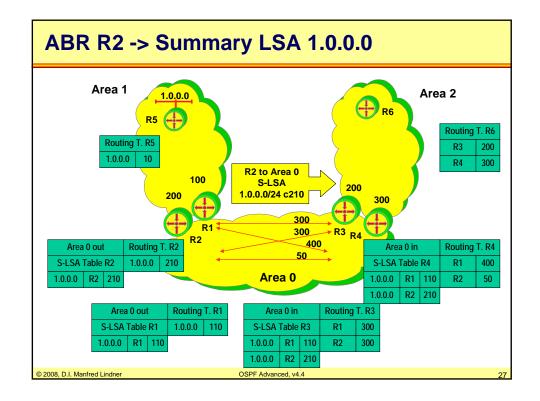

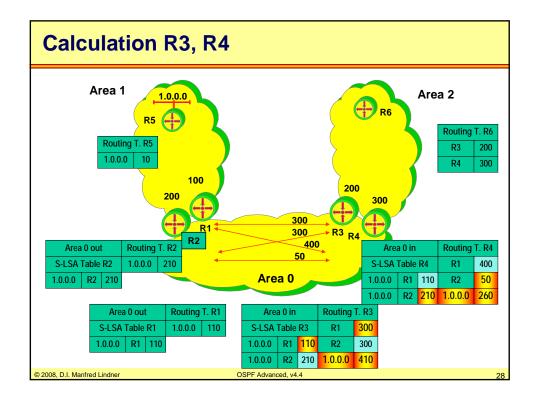

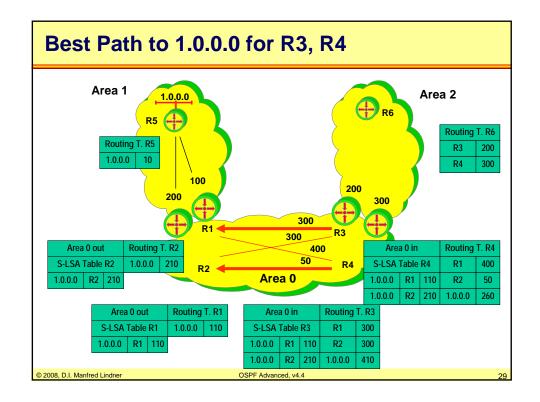

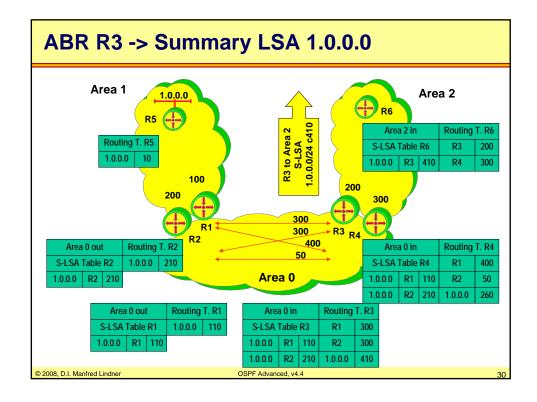

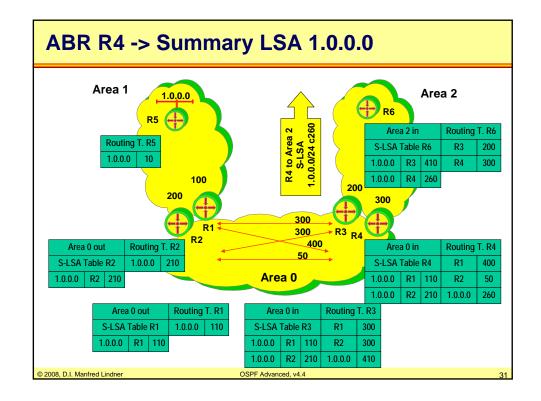

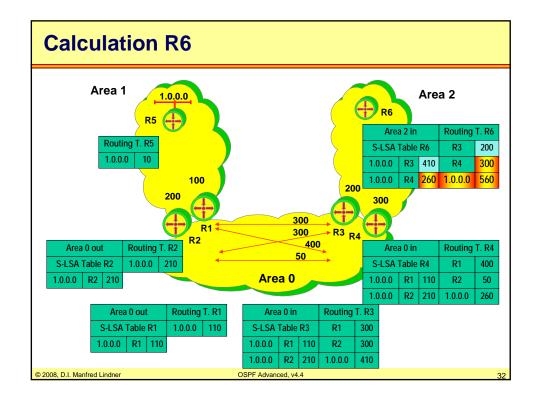

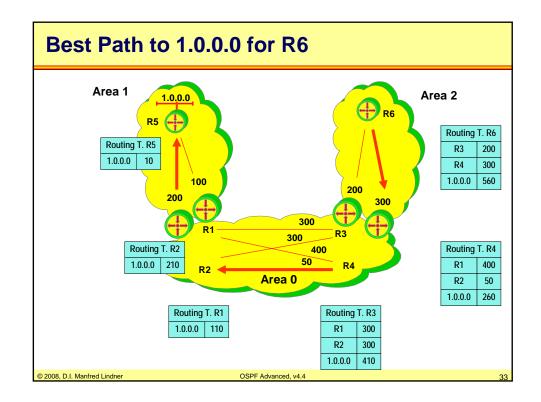

| Agenda                                         |                       |    |
|------------------------------------------------|-----------------------|----|
| • OSPF Advand                                  | ced Topics            |    |
| <ul> <li>Area Principle</li> </ul>             | es                    |    |
| <ul> <li>Summary LS/</li> </ul>                | A Operation Example 1 |    |
| – Summary LSA Operation Example 2              |                       |    |
| <ul> <li><u>Computation Example</u></li> </ul> |                       |    |
| – Stub Areas                                   |                       |    |
| <ul> <li>Route Summarization</li> </ul>        |                       |    |
| <ul> <li>Virtual Link</li> </ul>               |                       |    |
| • OSPF Header                                  | r Details             |    |
| <ul> <li>Message For</li> </ul>                | mats                  |    |
| <ul> <li>LSA Formats</li> </ul>                |                       |    |
|                                                |                       |    |
| © 2008, D.I. Manfred Lindner                   | OSPF Advanced, v4.4   | 34 |

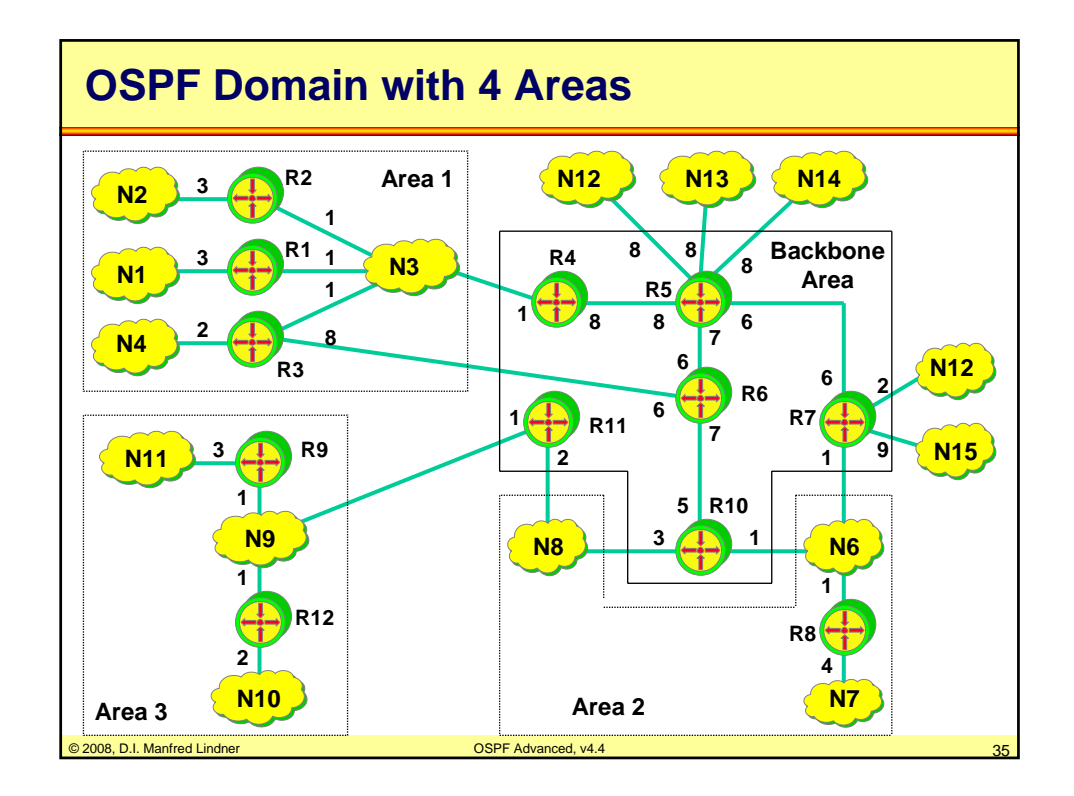

| OSPF Domain with 4 Areas                                                                   |  |  |
|--------------------------------------------------------------------------------------------|--|--|
| • internal routers: 1, 2, 5, 6, 8, 9, 12                                                   |  |  |
| – router 1,2 area 1                                                                        |  |  |
| – router 8 area 2                                                                          |  |  |
| <ul> <li>router 9, 12 area 3</li> </ul>                                                    |  |  |
| <ul> <li>router 5,6 backbone</li> </ul>                                                    |  |  |
| Area Border Routers: 3, 4, 7, 10, 11                                                       |  |  |
| <ul> <li>router 3, 4 topology of area 1 and backbone</li> </ul>                            |  |  |
| <ul> <li>router 7, 10 topology of area 2 and backbone</li> </ul>                           |  |  |
| <ul> <li>router 11 topology of area 3 and backbone</li> </ul>                              |  |  |
| Backbone Routers: 4, 5, 6, 7, 10, 11                                                       |  |  |
| <ul> <li>router 11 is connected to the backbone (router 10) over a virtual link</li> </ul> |  |  |
| © 2008, D.I. Manfred Lindner OSPF Advanced, v4.4 36                                        |  |  |

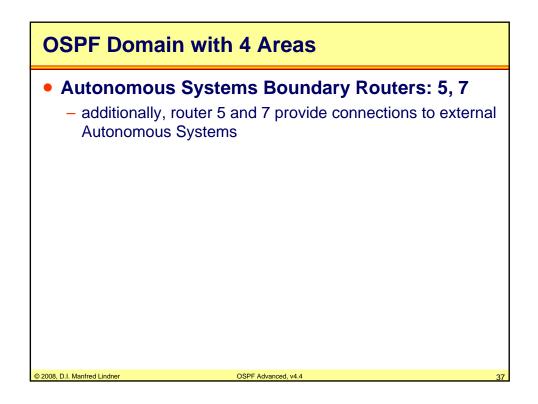

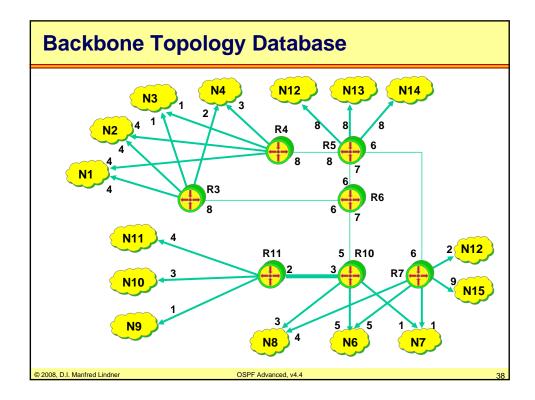

| Router 3/4 Summary LSAs -> Backbone                                           |                                                                                         |                                |  |  |
|-------------------------------------------------------------------------------|-----------------------------------------------------------------------------------------|--------------------------------|--|--|
| <ul> <li>Area Borde<br/>information</li> </ul>                                | d 4 have topology<br>er Router 3 and 4<br>n (costs for reach<br>ns) as <u>Summary L</u> | forward network                |  |  |
| network                                                                       | costs,<br>notified by router 3                                                          | costs,<br>notified by router 4 |  |  |
| N1     4     4       N2     4     4       N3     1     1       N4     2     3 |                                                                                         |                                |  |  |
| © 2008, D.I. Manfred Lindner                                                  | OSPF Advanced, v4.4                                                                     | 39                             |  |  |

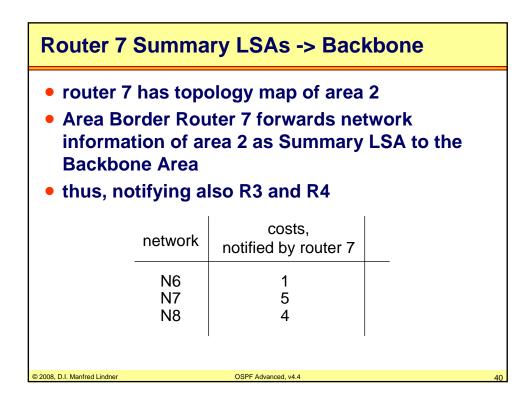

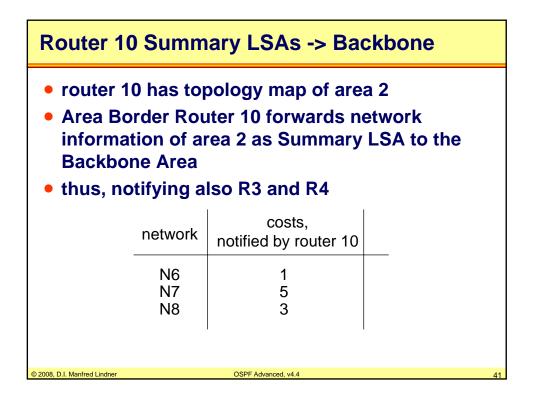

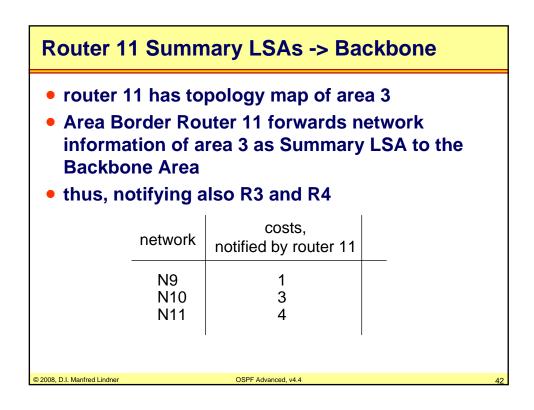

| Router 3/4 SPF Calculation for Backbone                                                                                                    |                                       |                                      |
|----------------------------------------------------------------------------------------------------|---------------------------------------|--------------------------------------|
| <ul> <li>router 3 and 4 have topology map of Backbone<br/>Area -&gt; router 3 and 4 can calculate SPF to any<br/>Area Border Router</li> </ul> |                                       |                                      |
| Area Border Router                                                                                                    | costs of R3                           | costs of R4                          |
| to R3<br>to R4<br>to R7<br>to R10<br>to R11<br>to R5<br>to R7                                                                                  | *<br>22<br>20<br>15<br>18<br>14<br>20 | 21<br>*<br>14<br>22<br>25<br>8<br>14 |
| © 2008, D.I. Manfred Lindner                                                                                                    | OSPF Advanced, v4.4                   | 43                                   |

| Router 3/4 S-LSAs -> Area 1                                                                                                    |                                                                                                    |                     |    |  |
|----------------------------------------------------------------------------------------------------|----------------------------------------------------------------------------------------------------|---------------------|----|--|
| <ul> <li>router 3 and 4 can calculate best costs to any destinations outside of area 1         <ul> <li>by analyzing Summary LSAs of other Area Border Routers</li> <li>and SPF calculations to the backbone routers</li> </ul> </li> <li>and notify their own area with Summary-LSA</li> </ul>                                                     |                                                                                                    |                     |    |  |
|                                                                                                    | destination costs, costs, cost |                     |    |  |
| N6         16 (R10)         15 (R7)           N7         20 (R10)         19 (R7)           N8         18 (R10)         18 (R7)           N9         19 (R11)         26 (R11)           N10         21 (R11)         28 (R11)           N11         22 (R11)         29 (R11)           R5         14         8           R7         20         14 |                                                                                                    |                     |    |  |
| © 2008, D.I. Ma                                                                                                    | anfred Lindner                                                                                                    | OSPF Advanced, v4.4 | 44 |  |

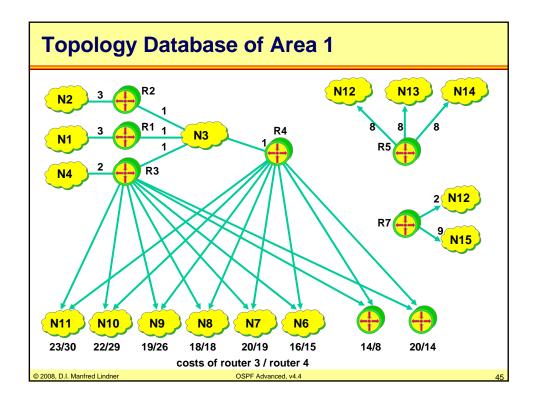

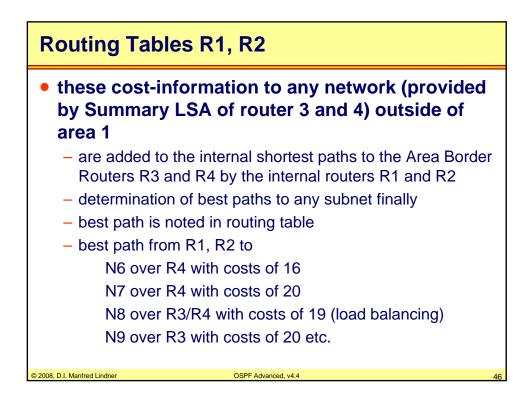

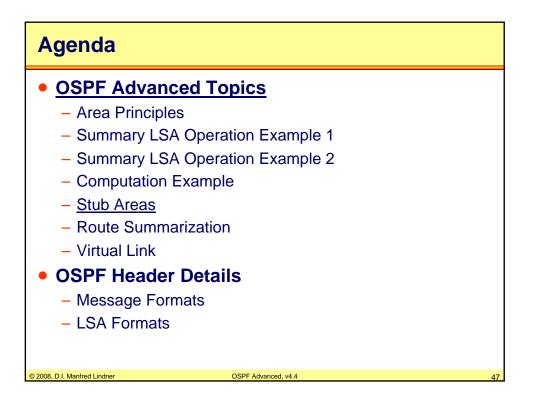

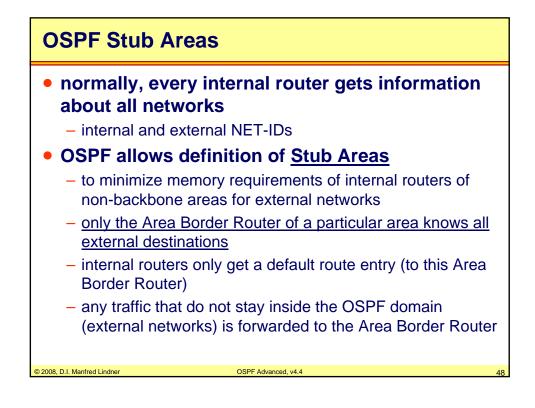

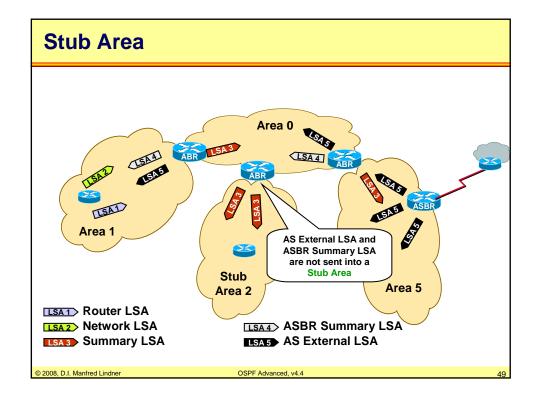

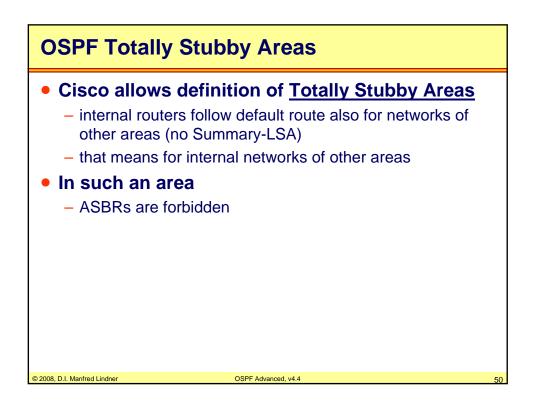

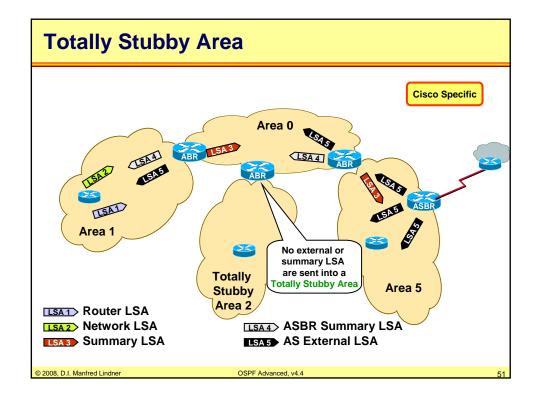

| Agenda                                    |                        |
|-------------------------------------------|------------------------|
| OSPF Advance                              | ed Topics              |
| - Area Principles                         |                        |
| – Summary LSA                             | Operation Example 1    |
| – Summary LSA                             | Operation Example 2    |
| - Computation E                           | xample                 |
| <ul> <li>Stub Areas</li> </ul>            |                        |
| <ul> <li>– <u>Route Summar</u></li> </ul> | ization                |
| <ul> <li>– Virtual Link</li> </ul>        |                        |
| OSPF Header I                             | Details                |
| – Message Form                            | ats                    |
| <ul> <li>– LSA Formats</li> </ul>         |                        |
|                                           |                        |
| © 2008, D.I. Manfred Lindner              | OSPF Advanced, v4.4 52 |

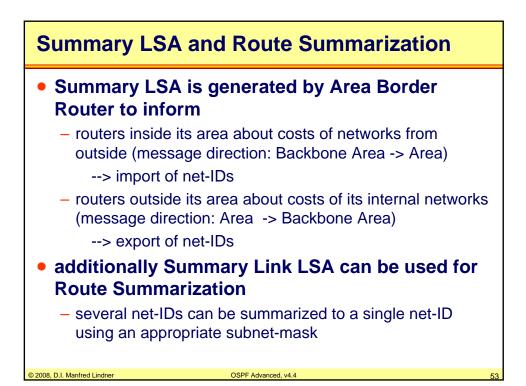

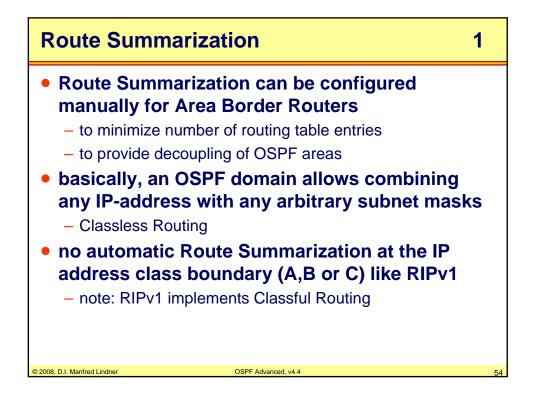

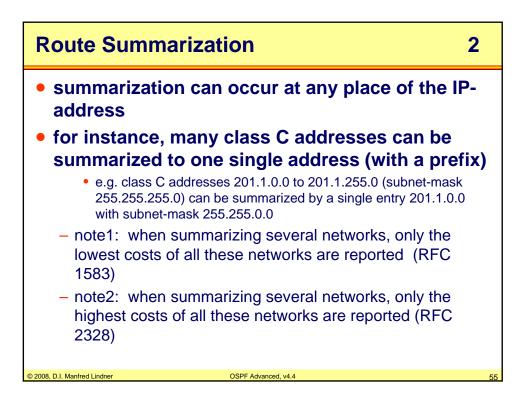

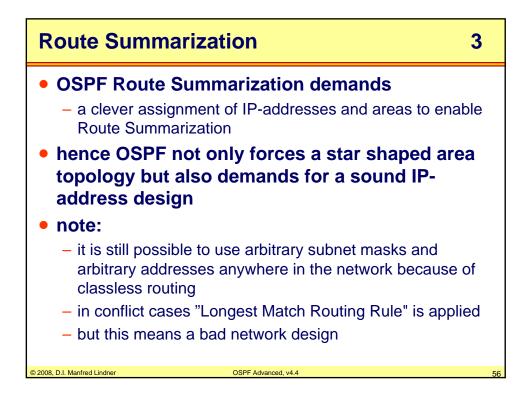

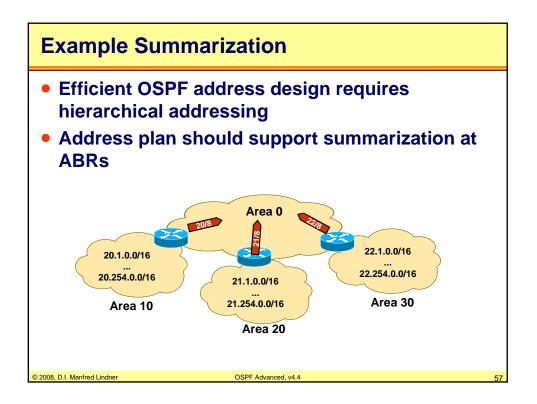

| Agenda                                    |                        |
|-------------------------------------------|------------------------|
| OSPF Advanced T                           | <u>opics</u>           |
| <ul> <li>Area Principles</li> </ul>       |                        |
| - Summary LSA Ope                         | ration Example 1       |
| - Summary LSA Ope                         | ration Example 2       |
| <ul> <li>Computation Example</li> </ul>   | ble                    |
| <ul> <li>Stub Areas</li> </ul>            |                        |
| <ul> <li>Route Summarization</li> </ul>   | on                     |
| <ul> <li>– <u>Virtual Link</u></li> </ul> |                        |
| OSPF Header Deta                          | ails                   |
| <ul> <li>Message Formats</li> </ul>       |                        |
| <ul> <li>– LSA Formats</li> </ul>         |                        |
|                                           |                        |
| © 2008, D.I. Manfred Lindner              | OSPF Advanced, v4.4 58 |

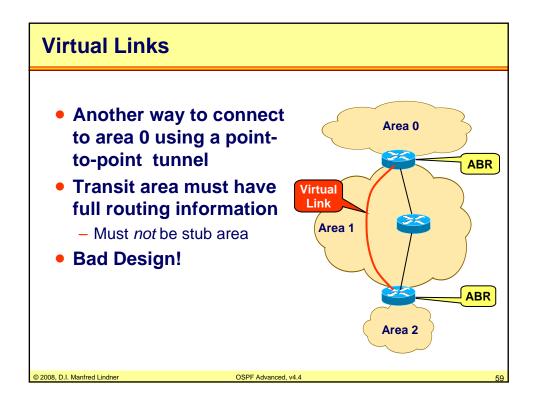

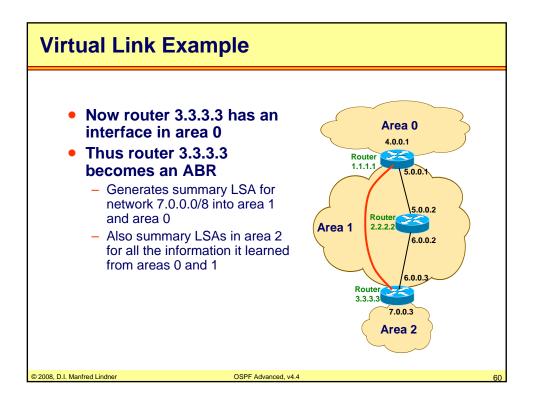

© 2008, D.I. Manfred Lindner

Page App1-30

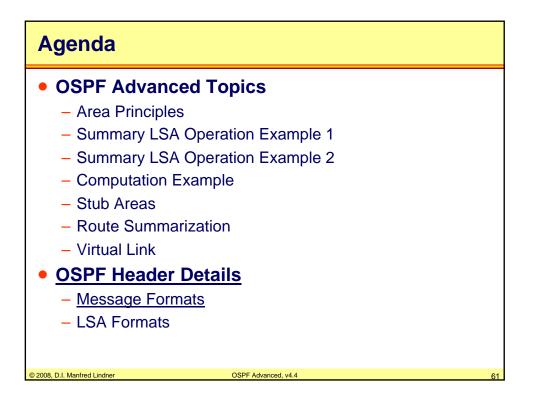

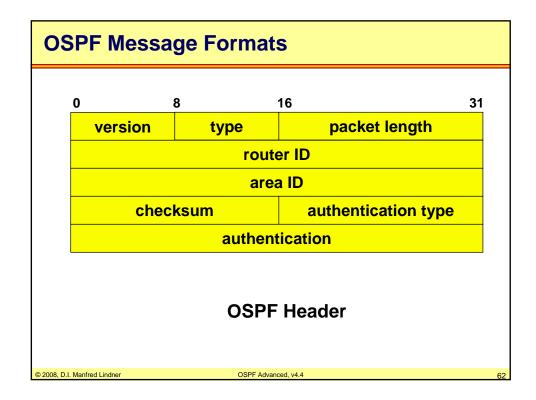

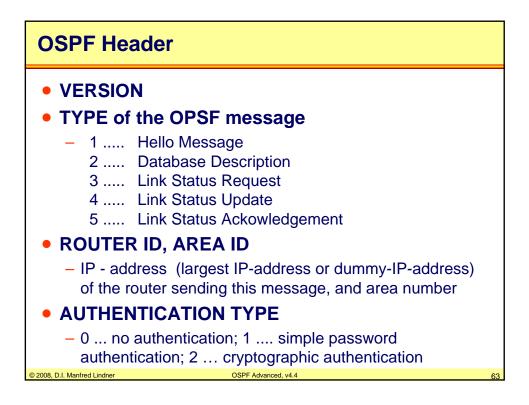

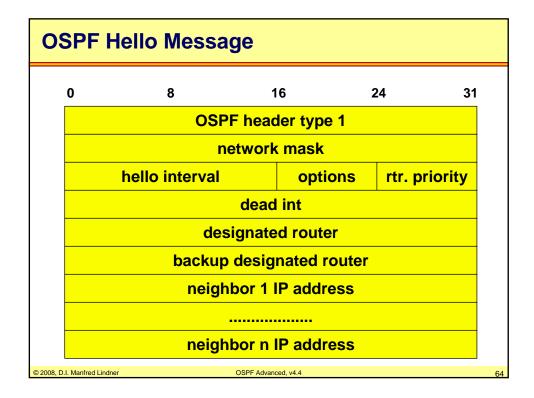

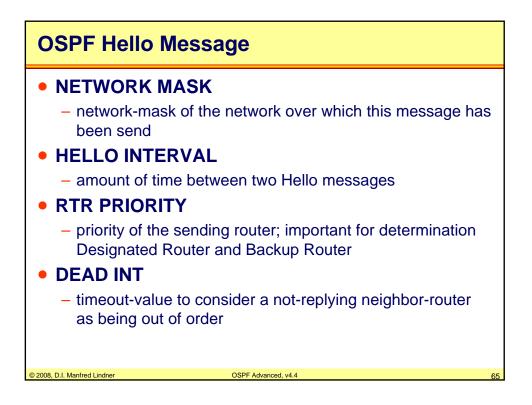

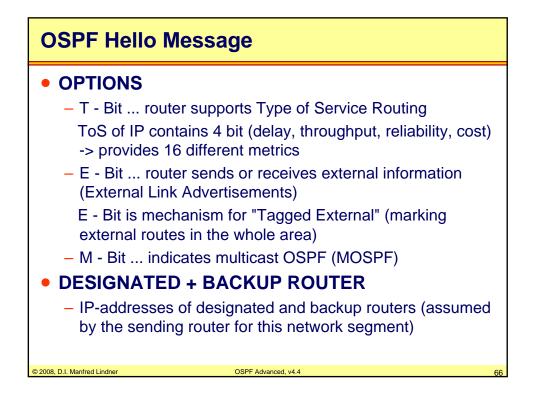

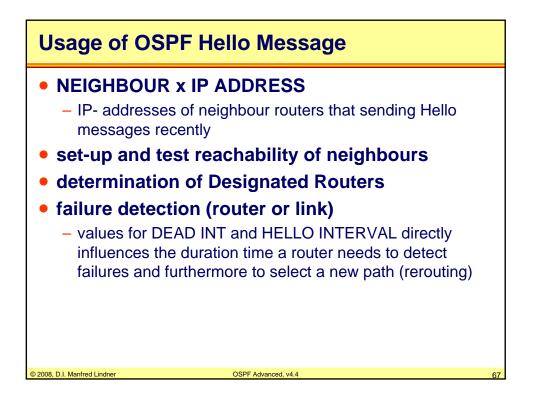

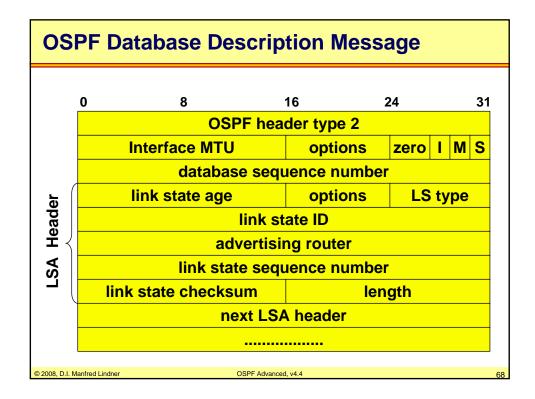

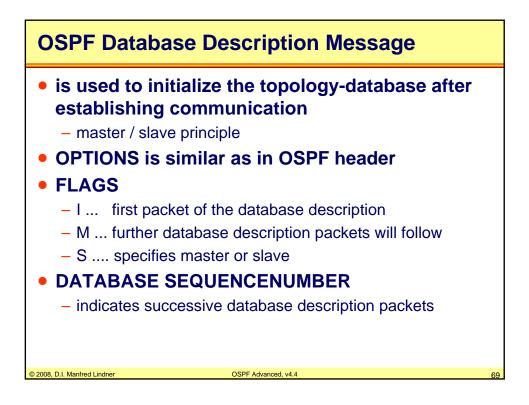

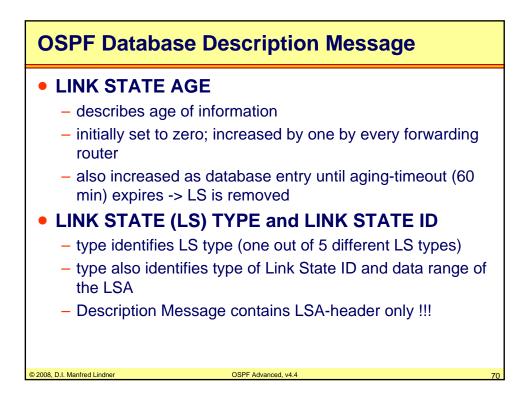

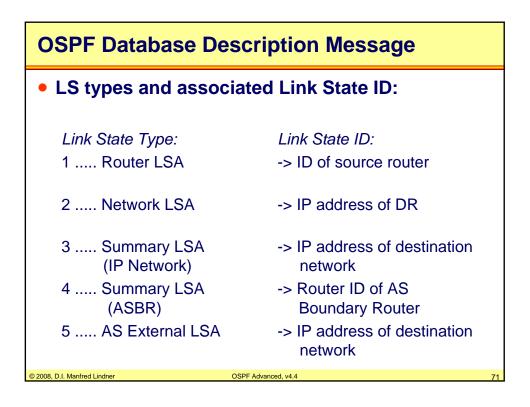

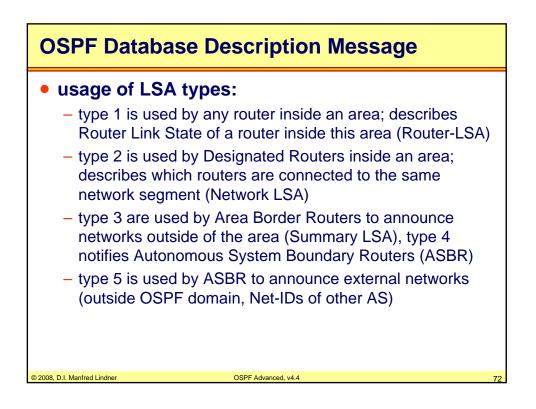

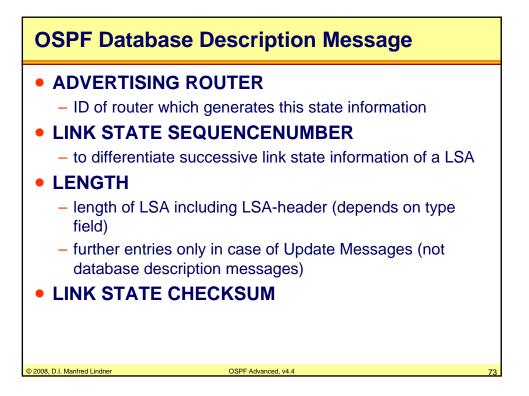

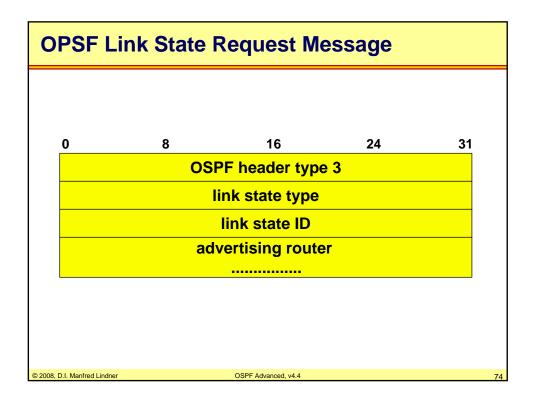

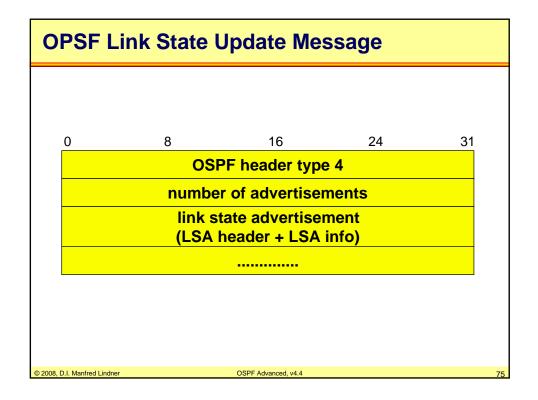

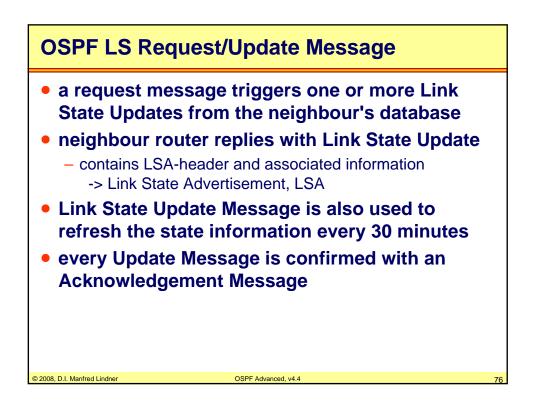

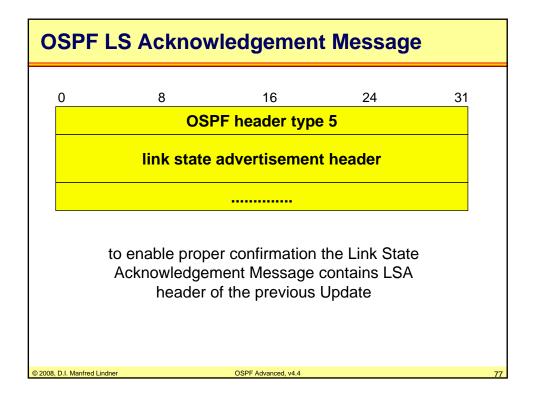

| Agenda                                                                                                    |                                |
|----------------------------------------------------------------------------------------------------|--------------------------------|
| <ul> <li>OSPF Advanced Top         <ul> <li>Area Principles</li> <li>Summary LSA Operat</li> <li>Summary LSA Operat</li> <li>Computation Example</li> <li>Stub Areas</li> <li>Route Summarization</li> <li>Virtual Link</li> </ul> </li> <li>OSPF Header Details         <ul> <li>Message Formats</li> <li>LSA Formats</li> </ul> </li> </ul> | ion Example 1<br>ion Example 2 |
| © 2008, D.I. Manfred Lindner (                                                                                                    | OSPF Advanced, v4.4 78         |

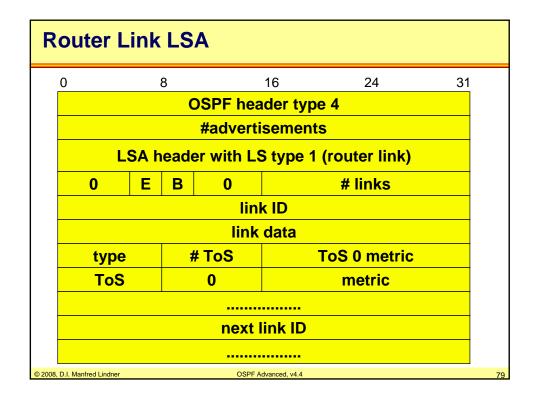

| Router Link LSA                                                                                          |
|----------------------------------------------------------------------------------------------------|
| • E-bit                                                                                                  |
| <ul> <li>state message of AS Boundary Router</li> </ul>                                                  |
| • B-bit                                                                                                  |
| <ul> <li>state message of Area Border Router</li> </ul>                                                  |
| • # links                                                                                                |
| <ul> <li>number of described connections</li> </ul>                                                      |
| <ul> <li>type, link ID, link data</li> </ul>                                                             |
| <ul> <li>see table on next page</li> </ul>                                                               |
| • ToS 0 metric                                                                                           |
| <ul> <li>– costs of connection if using service class ToS 0</li> </ul>                                   |
| <ul> <li>ToS and metric</li> </ul>                                                                       |
| - further service class plus cost values     © 2008, D.I. Manfred Lindner     OSPF Advanced, v4.4     80 |

| Router Link LSA                                     |                                                   |                          |                         |  |  |
|-----------------------------------------------------|---------------------------------------------------|--------------------------|-------------------------|--|--|
| type                                                | connection type                                   | link ID                  | link data               |  |  |
| 1                                                   | point-to- point<br>connection to<br>other routers | ID of neighbor<br>router | IP address<br>of router |  |  |
| 2                                                   | connection to transit network                     | IP address of<br>DR      | IP address<br>of router |  |  |
| 3                                                   | connection to stub network                        | IP address<br>of network | subnet<br>mask          |  |  |
| 4                                                   | virtual link                                      | ID of neighbor<br>router | IP address<br>of router |  |  |
| © 2008, D.I. Manfred Lindner OSPF Advanced, v4.4 87 |                                                   |                          |                         |  |  |

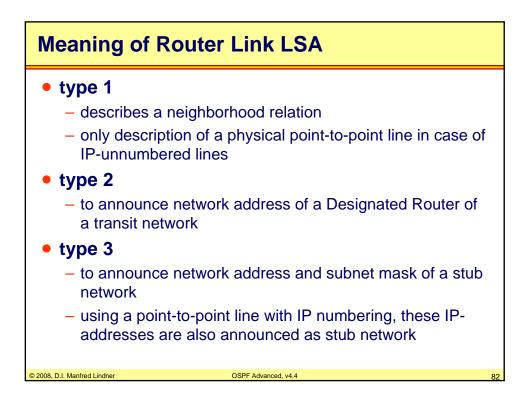

| Mapping IP ToS Bits to OSPF ToS Service Classes |             |                             |               |  |  |  |
|-------------------------------------------------|-------------|-----------------------------|---------------|--|--|--|
|                                                 |             |                             |               |  |  |  |
| OSPF ToS                                        | D(elay)     | IP ToS bits<br>T(hroughput) | R(eliability) |  |  |  |
| 04                                              | 0<br>0      | 0                           | 0<br>1        |  |  |  |
| 8<br>12<br>16                                   | 0 1         | 1<br>1<br>0                 | 0<br>1<br>0   |  |  |  |
| 20<br>24<br>28                                  | 1<br>1<br>1 | 0<br>1<br>1                 | 1<br>0<br>1   |  |  |  |
| © 2008, D.I. Manfred Lindner                    | OSPF Adva   | nced, v4.4                  | 83            |  |  |  |

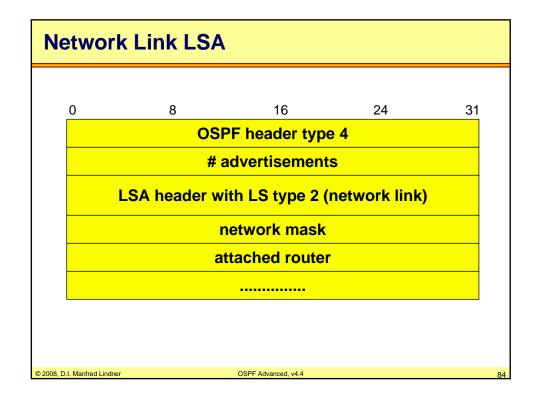

© 2008, D.I. Manfred Lindner

Page App1-42

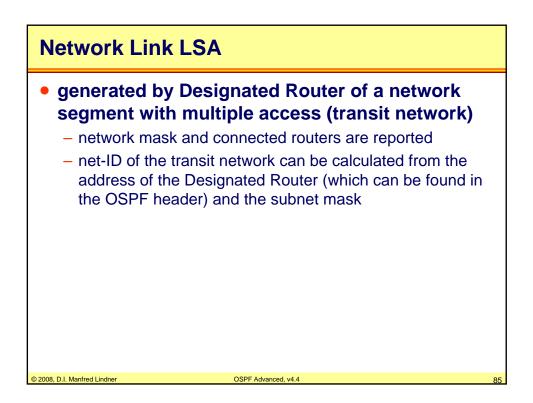

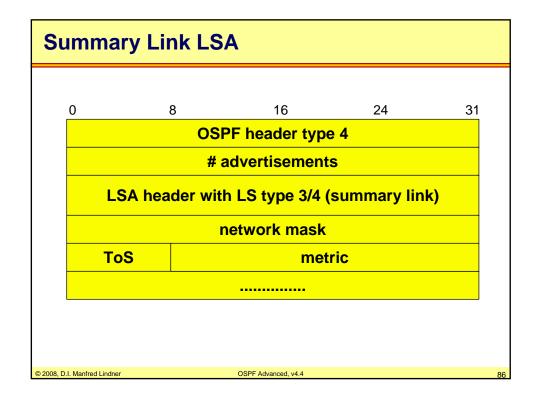

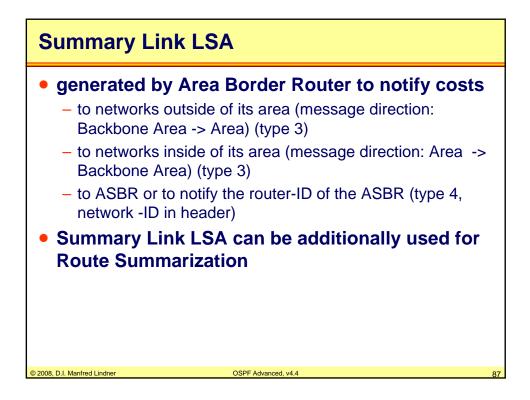

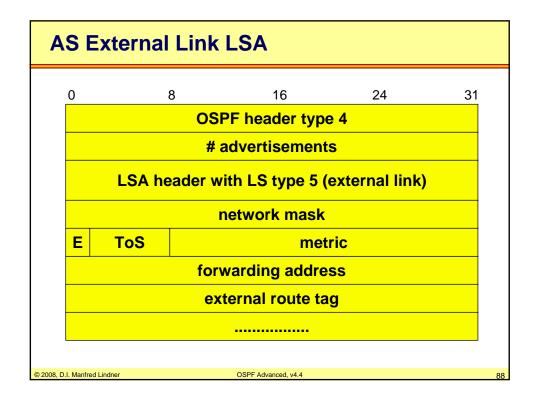

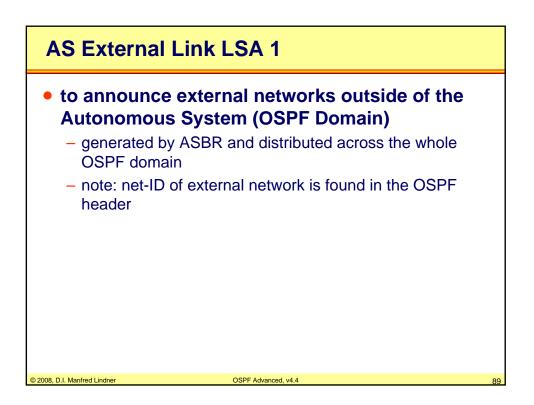

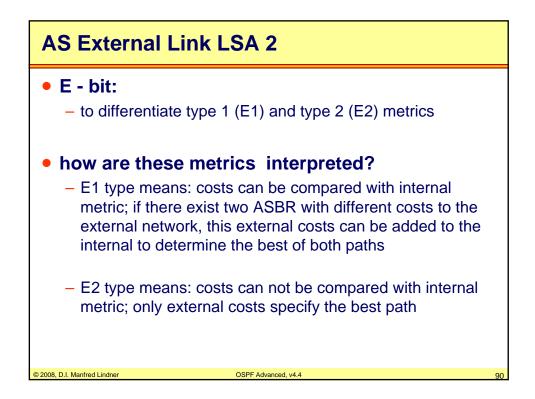

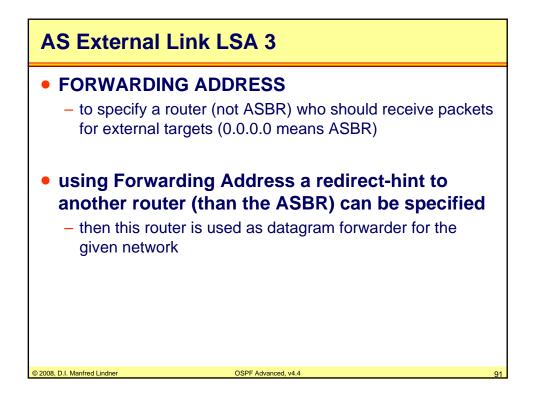

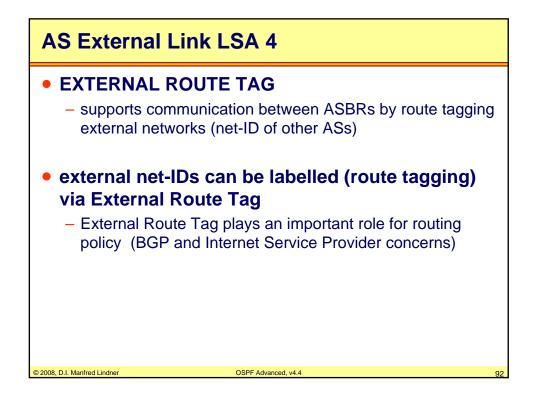